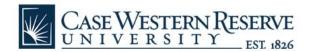

## How To Submit a Research Initiation Form

The Research Initiation form can be initiated and submitted using the following link: <u>https://engineering.case.edu/research-initiation</u> This URL will always direct you to the current version of the PIF form.

The research initiation form does not require any passwords. After the initial form submission, you will receive (1) an email confirming submission confirmation, prior to review by the department chair and Research Dean if applicable, and (2) approval or denial messages over email with feedback from your department chair or from the Research Dean. Once you submit the form, if the PIF is approved, the application will route directly to your research team who will reach out and assist you with the next steps of the research project.

When you go to the page, it should look like the following:

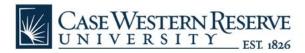

| CSE Research Initiation Form                                                                                                    |                                      | AA∧<br>⊕ ⊡ |
|----------------------------------------------------------------------------------------------------|--------------------------------------|------------|
| Please complete the survey below.                                                                                                    |                                      |            |
| Thank you!                                                                                                    |                                      |            |
| PI Name * must provide value                                                                                                    |                                      |            |
| PI Email Address<br>Your full address is needed like "example@case.edu"<br>* must provide value                                                                                 |                                      |            |
| Project Title * must provide value                                                                                                    |                                      |            |
| Sponsor/ Agency Name * must provide value                                                                                                    |                                      |            |
| Solicitation or Program ID<br>or brief description (e.g. invited proposal) if no solicitation/<br>program ID is available.<br>* must provide value                              |                                      |            |
| Is CWRU the lead on the proposal? "Proposal Lead" means<br>the institution submitting the final proposal to the Sponsor<br>or Agency providing funding.<br>* must provide value | <ul><li>○ Yes</li><li>● No</li></ul> | reset      |
| If CWRU is not the lead on the proposal, please provide the name of the institution that is the proposal lead.                                                                  |                                      |            |
| Sponsor Deadline Date * must provide value                                                                                                    | Today M-D-Y                          |            |

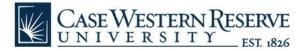

If you have questions regarding the form questions, please reach out to your research team. Below is a list of research administration team contacts for each department.

Biomedical Engineering: <u>team2proposals@case.edu</u> Chemical Engineering, Macromolecular Engineering, Materials Science & Engineering: <u>team1research@case.edu</u> ECSE, CDS: <u>ECSE\_CDS\_Proposals@case.edu</u> Civil, Mechanical/Aerospace: RT3\_Research@case.edu

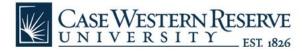

## **Frequently Asked Questions**

#### 1. What is the workflow of the online PIF?

Below is a simplified representation of the PIF approval routing as of 01/2023:

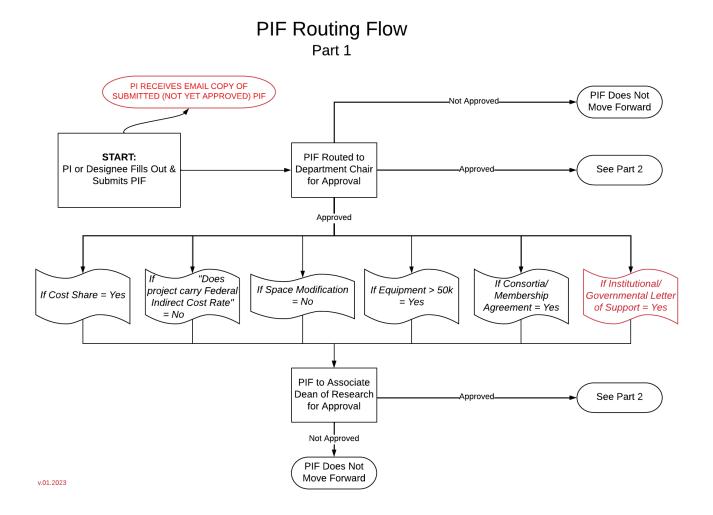

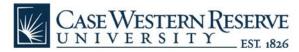

### PIF Routing Flow Part 2

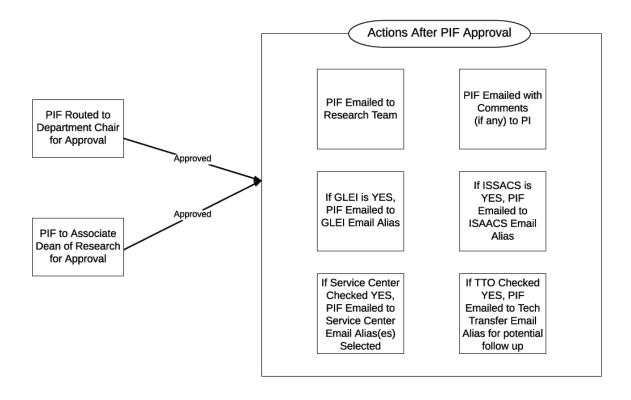

v.01.2023

#### 2. Who can submit a PIF?

The PI or their designee can submit the PIF form.

- 3. My PIF was not approved in the PIF system, but I made changes to it and want to resubmit for approval. How do I do this? Please submit a new PIF form, and please indicate "revised" in the project title or description.
- 4. There is no solicitation or program ID for my proposal. What do I enter for the question? Please enter a brief description, such as Company Name Sponsored Service Agreement.

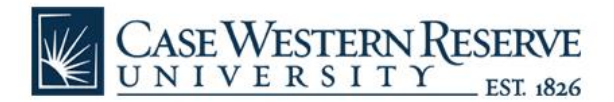

#### 5. Who can approve a PIF at the Department Chair level?

Department Chairs or their designee (Backup Approver) can approve a PIF at the Department Chair level. Similar to SPARTA approval on behalf of Department Chairs, Department Chairs and their Backup Approver should communicate regarding approving the PIF.

Both Department Chairs and their Backup Approver will receive the emailed PIF requests for approval.

NOTE: SPARTA department chair approvers (and backup approvers) are maintained in a separate system from PIF department chair approvers (and backup approvers). Approver changes SPARTA are not automatically reflected in the PIF system. Please email Ashley Solomon <u>aes30@case.edu</u> to make changes to the PIF Approvers for your department.

 I am the PIF Backup Approver for a Department Chair. What do I type in the "Full Name" on the Department Chair Approval Screen? Please type your full name.

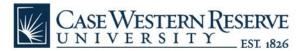

#### 7. Where are the Department Chair PIF Approval Emails Sent?

As of 1/2023, the Department Chair PIF Approval email notifications are sent to the following individuals:

| 392100 EMSEFrank ErnstChair392100 EMSEMark DeGuireBackup Approver392100 EMSEJohn LewandowskiBackup Approver393100 EBMERobert KirschChair393100 EBMEXin YuBackup Approver393100 EBMEHorst von RecumBackup Approver393100 EBMEGerald SaidelBackup Approver394100 ECHEHari BaskaranChair394100 ECHERohan AkolkarBackup Approver                                         |
|----------------------------------------------------------------------------------------------------|
| 392100 EMSEJohn LewandowskiBackup Approver393100 EBME<br>393100 EBME<br>393100 EBME<br>393100 EBMERobert Kirsch<br>Xin Yu<br>Horst von Recum<br>Gerald SaidelChair<br>Backup Approver<br>Backup Approver<br>Backup Approver<br>Backup Approver<br>Backup Approver394100 ECHE<br>394100 ECHEHari Baskaran<br>Rohan AkolkarChair<br>Backup Approver<br>Backup Approver |
| 393100 EBME<br>393100 EBME<br>393100 EBME<br>393100 EBMERobert Kirsch<br>Xin Yu<br>Horst von Recum<br>Gerald SaidelChair<br>Backup Approver<br>Backup Approver<br>Backup Approver394100 ECHE<br>394100 ECHEHari Baskaran<br>Rohan AkolkarChair<br>Backup Approver                                                                                                    |
| 393100 EBME<br>393100 EBME<br>393100 EBMEXin Yu<br>Horst von Recum<br>Gerald SaidelBackup Approver<br>Backup Approver394100 ECHE<br>394100 ECHEHari Baskaran<br>Rohan AkolkarChair<br>Backup Approver                                                                                                    |
| 393100 EBME<br>393100 EBME<br>393100 EBMEXin Yu<br>Horst von Recum<br>Gerald SaidelBackup Approver<br>Backup Approver394100 ECHE<br>394100 ECHEHari Baskaran<br>Rohan AkolkarChair<br>Backup Approver                                                                                                    |
| 393100 EBME<br>393100 EBMEHorst von Recum<br>Gerald SaidelBackup Approver<br>Backup Approver394100 ECHE<br>394100 ECHEHari Baskaran<br>Rohan AkolkarChair<br>Backup Approver                                                                                                    |
| 393100 EBMEGerald SaidelBackup Approver394100 ECHEHari Baskaran<br>Rohan AkolkarChair<br>Backup Approver                                                                                                    |
| 394100 ECHEHari BaskaranChair394100 ECHERohan AkolkarBackup Approver                                                                                                    |
| 394100 ECHE Rohan Akolkar Backup Approver                                                                                                    |
| 394100 ECHE Rohan Akolkar Backup Approver                                                                                                    |
|                                                                                                    |
|                                                                                                    |
|                                                                                                    |
| 395100 ECSE Pedram Mohseni Chair                                                                                                    |
| 395100 ECSE Christian Zorman Backup Approver                                                                                                    |
| 395100 ECSE M. Cenk Cavusoglu Backup Approver                                                                                                    |
| 205500 CDS Visis Chaudhamy Chair                                                                                                    |
| 395500 CDS Vipin Chaudhary Chair                                                                                                    |
| 395500 CDS Vincenzo Liberatore Backup Approver                                                                                                    |
| 396100 EMAE Robert Gao Chair                                                                                                    |
|                                                                                                    |
| 397100 EMAC Gary Wnek Chair                                                                                                    |
| 397100 EMAC Ica Manas-Zloczower Backup Approver                                                                                                    |
| 397100 EMAC Lei Zhu Backup Approver                                                                                                    |
|                                                                                                    |
| 398100 ECIV Xiong Yu Chair                                                                                                    |
| 398100 ECIV Huichun (Judy) Zhang Backup Approver                                                                                                    |

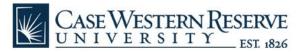

8. I am a Department Chair and I need to make a change to the person that the Department Chair or Department Chair Designee (Backup Approver) approval form routes to. How do I request this change?

Please email Ashley Solomon (<u>aes30@case.edu</u>) with the change requested. Additions to the Department Chair or Department Backup Approver email alias must be confirmed by the Department Chair.

9. What happens if a Department Chair or their Backup Approver does not respond to the PIF email and approve (or deny) my PIF in the PIF system?

Reminders are sent to Department Chairs and the Backup Approver every 24 hours that the PIF is outstanding (has not been processed with either approve, deny, or stop project).

After two days, if a submitted PIF has not been approved or denied, then the PIF system will send an automatic email notification to Dr. Chris Zorman, Associate Dean of Research, which will allow him to approve or deny the PIF.

#### 10. Where are the Approved PIF email notifications sent?

The Approved PIF email notifications are automatically sent to the appropriate research team and as of 10/21/20, to the PI email entered in the PIF.

As of 10/21/2020, the research team email aliases used in the Online PIF are as follows:

- a. Biomedical Engineering: team2proposals@case.edu
- b. Chemical Engineering, Macromolecular Engineering, Materials Science & Engineering: team1research@case.edu
- c. ECSE, CDS: ECSE CDS Proposals@case.edu
- d. Civil, Mechanical/Aerospace: <u>RT3\_Research@case.edu</u>
- 11. I am a Research Staff Team Manager and I need to make a change to the email address that the Approved PIF email notifications are sent to. How do I request this change? We recommend that Managers use the Google Groups settings to manage who receives emails to their research team aliases. Managers can read more about Google Groups <u>here</u> (click on the Manage Groups button). Managers can also submit a Helpdesk Request to UTech (Help@case.edu) to make certain changes to their group email alias, such as adding or removing new members.

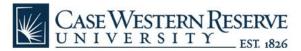

# 12. I am a Department Chair and/or Research Team Member and I am not receiving the PIF emails. What should I do?

Check to see if emails from cse-redcap@case.edu are in your spam folder. If yes, select the email and click the "Mark as not spam" button (if using Gmail webmail).

<u>Department Chairs:</u> If this does not resolve the issue, please email Ashley Solomon (<u>aes30@case.edu</u>) to confirm you are set up on the email alias.

<u>Research Team Managers:</u> If this does not resolve the issue, please check your Google Group email settings (or request help from UTech).

#### 13. What PIF items or conditions require approval from the Associate Dean of Research?

- Cost share is required
- Reduced indirect cost rate, less than the current federal indirect cost rate
- Space modification is needed ("Can the project be completed using existing space without modification?" answered "no")
- Major equipment greater than \$50,000
- Consortium or collaborative agreements ("Does this competition require CWRU to become a paid member of a consortium/collaborative in order to apply or receive an award?" answered "yes")
- Letter of Support (or Endorsement, Cost Share Commitment, or similar) ("Do you intend to include a letter of support (or endorsement letter, cost share commitment letter, or similar) from the CSE Dean's Office, CWRU Senior Leadership (President, Provost, etc.), or from a government / elected official in your proposal?" answered "yes")
- PIF not approved by Dept. Chair after two days (see #9).

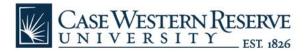

**CSE Research Initiation Form** 

#### **CURRENT PIF v.4.0 Questions**

• Options selected to show potential additional information needed based on initial question responses.

AAA

+ -

| Please complete the survey below.<br>Thank you!                                                                                                    |                                  |       |
|----------------------------------------------------------------------------------------------------|----------------------------------|-------|
| PI Name<br>* must provide value                                                                                                    |                                  |       |
| PI Email Address<br>Your full address is needed like "example@case.edu"<br>* must provide value                                                                                 |                                  |       |
| Project Title * must provide value                                                                                                    |                                  |       |
| Sponsor/ Agency Name<br>* must provide value                                                                                                    |                                  |       |
| Solicitation or Program ID<br>or brief description (e.g. invited proposal) if no solicitation/<br>program ID is available.<br>* must provide value                              |                                  |       |
| Is CWRU the lead on the proposal? "Proposal Lead" means<br>the institution submitting the final proposal to the Sponsor<br>or Agency providing funding.<br>* must provide value | <ul><li>Yes</li><li>No</li></ul> | reset |
| If CWRU is not the lead on the proposal, please provide the name of the institution that is the proposal lead.                                                                  |                                  |       |
| Sponsor Deadline Date<br>* must provide value                                                                                                    | Today M-D-Y                      |       |

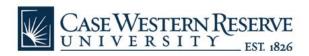

| Intended Submission Date to Sponsor or Lead/Prime<br>Institution<br>* must provide value                                               | Today M-D-Y         |
|----------------------------------------------------------------------------------------------------|---------------------|
| Brief Description for Department Chair<br>* must provide value                                                                         | Expand              |
| Proposed Project Duration (Months)<br>* must provide value                                                                             | Months              |
| Proposed Total Cost<br>* must provide value                                                                                            | \$ Amount           |
| Estimated Project Start Date (optional)                                                                                                | Today M-D-Y         |
| Estimated Project End Date (optional)                                                                                                  | Today M-D-Y         |
| What is PI proposed academic year effort on the project?<br>Please specify units of AY, e.g. 10% AY or 1 month<br>* must provide value |                     |
| Will the project support graduate students?<br>* must provide value                                                                    | O Yes<br>O No reset |

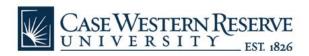

| Will the project support undergrade students?<br>* must provide value          | <ul><li>Yes</li><li>No</li></ul> | reset  |
|--------------------------------------------------------------------------------|----------------------------------|--------|
| Does the project require cost sharing?<br>* must provide value                 | <ul><li>Yes</li><li>No</li></ul> | reset  |
| If yes, describe the cost sharing requirement and plan<br>* must provide value |                                  | Expand |
| Does the budget include off-campus collaborators?<br>* must provide value      | <ul><li>Yes</li><li>No</li></ul> | reset  |
| If Yes, list off-campus collaborators * must provide value                     |                                  | Expand |

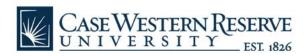

| Does the project carry the current standard Federal<br>Indirect Cost Rate?<br>Note:Federal on-campus indirect cost rate: 61%<br>Industry Sponsored Research & Service Agreements: 61% .<br>* must provide value | <ul> <li>Yes</li> <li>No</li> </ul> | eset |
|----------------------------------------------------------------------------------------------------|-------------------------------------|------|
| If No, Is the sponsor a registered nonprofit?<br>* must provide value                                                                                                    | O Yes<br>O No                       | eset |
| If No, What is the IDC rate required by the sponsor?                                                                                                    | 61                                  |      |
| What is the strategic value of the proposed project to PI,<br>Department, & CSE<br>* must provide value                                                                                                    | Exp                                 | pand |
| Can the project be completed using existing space without<br>modification?<br>* must provide value                                                                                                    | <ul> <li>Yes</li> <li>No</li> </ul> | eset |
| If No, describe the plan to acquire or modify space<br>* must provide value                                                                                                    | Exp                                 | band |

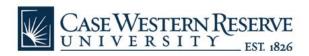

| Does the proposal include a request for major equipment funding (greater than \$50,000)?                                                                                                    | Yes   |        |
|----------------------------------------------------------------------------------------------------|-------|--------|
| * must provide value                                                                                                    | O No  | reset  |
|                                                                                                    |       | reset  |
| Describe the equipment that you are purchasing                                                                                                    |       |        |
| * must provide value                                                                                                    |       |        |
|                                                                                                    |       |        |
|                                                                                                    |       | Frend  |
|                                                                                                    |       | Expand |
| Does the project require human subjects?                                                                                                    | Yes   |        |
| * must provide value                                                                                                    | O No  |        |
|                                                                                                    |       | reset  |
| Human Cabinet Description                                                                                                    |       |        |
| Human Subject Description * must provide value                                                                                                    |       |        |
|                                                                                                    |       |        |
|                                                                                                    |       |        |
|                                                                                                    |       | Expand |
| Dependent manipulation of the state of the state of the s | 0     |        |
| Does the project require animal subjects? * must provide value                                                                                                    | • Yes |        |
|                                                                                                    | O No  | reset  |
|                                                                                                    |       |        |
| Animal Subject Description                                                                                                    |       |        |
| * must provide value                                                                                                    |       |        |
|                                                                                                    |       |        |
|                                                                                                    |       | Expand |
|                                                                                                    |       |        |

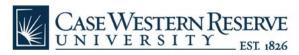

| Are you working with GLEI on this proposal?<br>* must provide value                                                                                           | O Yes<br>O No                    | reset  |
|----------------------------------------------------------------------------------------------------|----------------------------------|--------|
| Are you working with ISSACS on this proposal?<br>* must provide value                                                                                         | O Yes<br>O No                    | reset  |
| Does this competition require CWRU to become a paid<br>member of a consortium/collaborative in order to apply or<br>receive an award?<br>* must provide value | <ul><li>Yes</li><li>No</li></ul> | reset  |
| Please provide the full name of the group.<br>* must provide value                                                                                            |                                  | Expand |

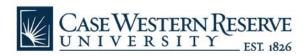

| Do you intend to include a letter of support (or<br>endorsement letter, cost share commitment letter, or<br>similar) from the CSE Dean's Office, CWRU Senior<br>Leadership (President, Provost, etc.), or from a government<br>/ elected official in your proposal?<br>* must provide value                                                                                                    | <ul><li>Yes</li><li>No</li></ul>                                                                                                    | reset  |
|----------------------------------------------------------------------------------------------------|----------------------------------------------------------------------------------------------------|--------|
| Select all that apply:                                                                                                    | <ul> <li>CSE Dean's Office</li> <li>CWRU President's Office</li> <li>CWRU Provost's Office</li> <li>CWRU Government Relations and/or government/ elected officials</li> <li>Other: [Fill in the box]</li> </ul> |        |
| If Yes: Provide additional information about the<br>document that is being requested, from whom, and any<br>other relevant details. For example: a letter from CWRU<br>President endorsing proposal; an endorsement letter from<br>Senator NAME; a cost share letter signed by CSE Dean.                                                                                                    |                                                                                                    | Expand |
| Does your proposal involve or potentially involve any of<br>the following Technology Transfer-related activities?<br>Examples include but are not limited to:<br>1. Inclusion of Technology Transfer Office in the project<br>budget;<br>2. Sponsor requirement for technology transfer in some<br>form, such as technology to market plan,<br>commercialization plan, or intellectual property<br>management plan;<br>3. Proposal is an SBIR or STTR; | <ul> <li>Yes</li> <li>No</li> </ul>                                                                                                    | reset  |
| 4. Use of Intellectual Property in the project (whether disclosed or intended to disclose to the technology transfer office).                                                                                                    |                                                                                                    |        |

\* must provide value

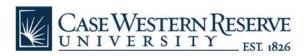

| Does the proposed work intend to utilize services,<br>equipment, or expertise available in a CWRU core facility?<br>* must provide value | <ul><li>Yes</li><li>No</li></ul> | reset |
|----------------------------------------------------------------------------------------------------|----------------------------------|-------|
| If yes, please select all that apply.                                                                                                    |                                  |       |
| Advanced Manufacturing and Mechanical Reliability Center<br><u>Website</u>                                                               | O AMMRC                          | reset |
| Center for Applied Raman Spectroscopy<br><u>Website</u>                                                                                  | O CARS                           | reset |
| Cryo Electron Microscopy Core<br><u>Website</u>                                                                                          | O Cryo-EM                        | reset |
| Electronics Design Center<br><u>Website</u>                                                                                              | O EDC                            | reset |
| Engineering Services Fabrication Center<br><u>Website</u>                                                                                | O ESFC                           | reset |
| Microfabrication Laboratory<br><u>Website</u>                                                                                            | O MFL                            | reset |
| Nitinol Commercialization Accelerator Lab<br><u>Website</u>                                                                              | O NCAL                           | reset |
| Solar Durability and Lifetime Extension<br>Website                                                                                       | O SDLE                           | reset |

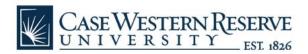

| Swagelok Center for Surface Analysis of Materials<br><u>Website</u>    | O SCSAM reset      |
|------------------------------------------------------------------------|--------------------|
| The Materials for Opto/electronics Research and Educ<br><u>Website</u> | ation O MORE reset |
| Core for Advanced Research Computing<br><u>Website</u>                 | O HPC reset        |
| Other Core                                                             |                    |
| Form Submission                                                        |                    |
| Name of Person Submitting(If different than PI)                        |                    |
| Email of Person Submitting the form(If different than                  | PI)                |
| Department<br>* must provide value                                     | ✓                  |
| St                                                                     | ubmit              |

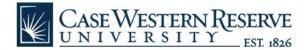

#### SAMPLE SUBMITTED PIF SUBMISSION CONFIRMATION EMAIL (NOT YET APPROVED)

|   | "PIF successfully submitted FOR REVIEW. Approvals are Pending. Unique Re | dcap id: 1007              |   | 8 | Ŀ |
|---|--------------------------------------------------------------------------|----------------------------|---|---|---|
| С | cse-redcap@case.edu<br>to me ▼                                           | Tue, Dec 13, 2022, 2:44 PM | ☆ | ¢ | : |

Your Research Initiation Request has been was submitted successfully. Approvals are pending.

Details Below.

#### Unique Redcap id: 1007

| Field                                  | Value          |
|----------------------------------------|----------------|
| Project Title                          | testing        |
| Sponsor/Agency Name                    | testing        |
| Sponsor Deadline Date                  | 12-13-2022     |
| Intended Submission Date               | 12-13-2022     |
| Brief Description for Department Chair | testing        |
| Proposed Project Duration (Months)     | 999            |
| Proposed Total Cost                    | 99999999999999 |